## **4Front TV Programming Procedure**

To access the LCD programming options begin by turning on the TV. With the TV on, be sure that the TV input is selected. If not, press the "INPUT" key until you see the input selection box. Use "CH+" or "CH-" to navigate up and down and select the TV input. Pressing the "ENTER" key will confirm the selection.

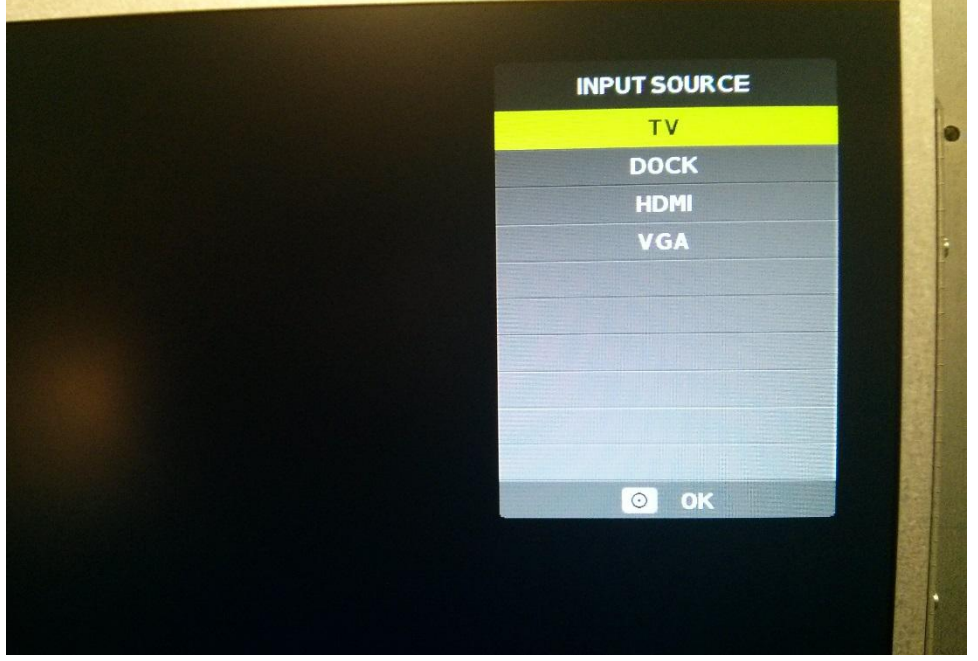

With the TV in the correct input mode, press and hold the "ENTER" key for 3 to 5 seconds. Release the "ENTER" key and press the "BACK" button. This should pop open the TV menu screen. Release the button when the menu appears.

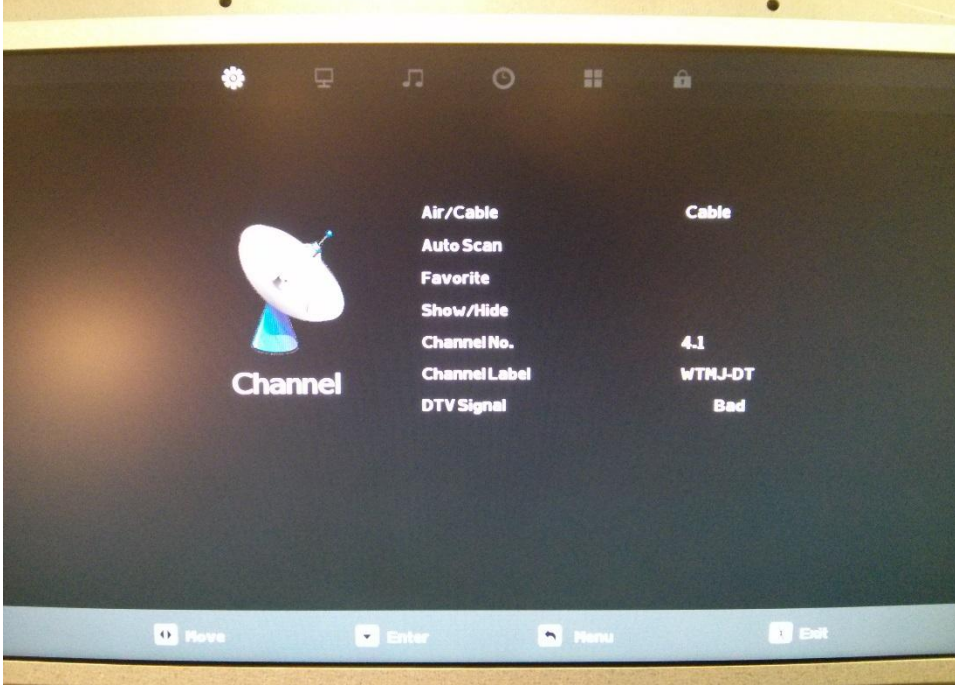

In this menu use the "VOL+" and "VOL-" buttons to move across the different menu icons on the top of the screen, and the "CH+" and "CH-" buttons to scroll down into the different menu items. Press the "BACK" button to return up one menu level. Depending on which menu you are in, pressing "BACK" may take you completely out of the menu. Use the "ENTER" key and "BACK" key sequence outlined earlier to re-enter. Changes to any menu item can be accomplished using the above method as well. Use the volume keys to move across the icons at the top and the channel buttons to move up and down within the submenus. The "ENTER" key will confirm your choices.

In this case, we are already in the submenu we want (Channel). Press the "CH-" key once to highlight "Air/Cable" and select the input source you have. If you are capturing over-the-air digital TV signals through an antenna use the "Air" selection. If you are connected to a cable TV provider or through a cable distribution network choose "Cable". Use the "VOL +" or "VOL -" keys to change the selection.

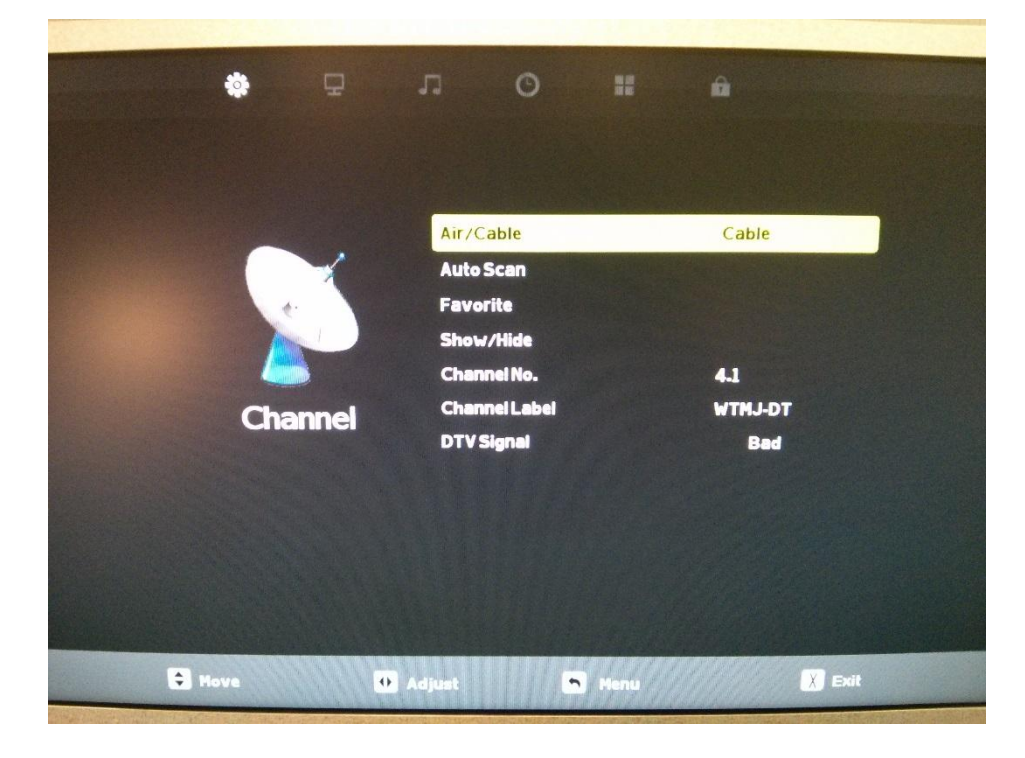

With the correct option chosen press the "CH -" button once to highlight "Auto Scan". Press "ENTER" or "VOL +" to begin the scan.

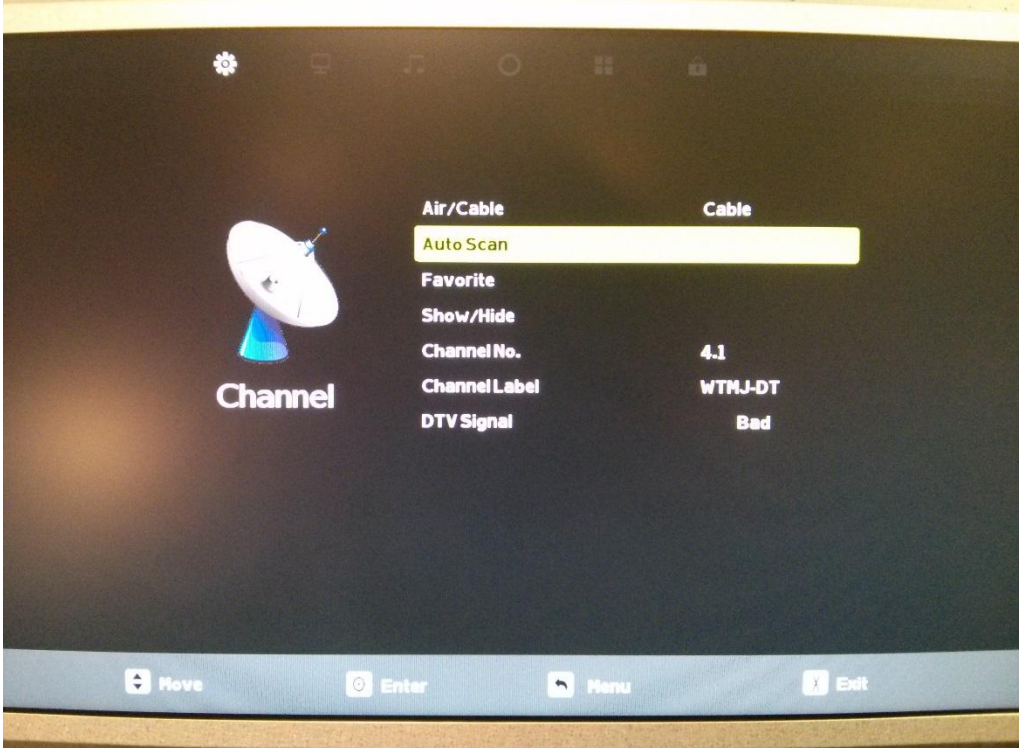

The TV will pop up a box asking if you are sure you wish to continue. Press the "VOL –" key to accept the warning and begin the scan.

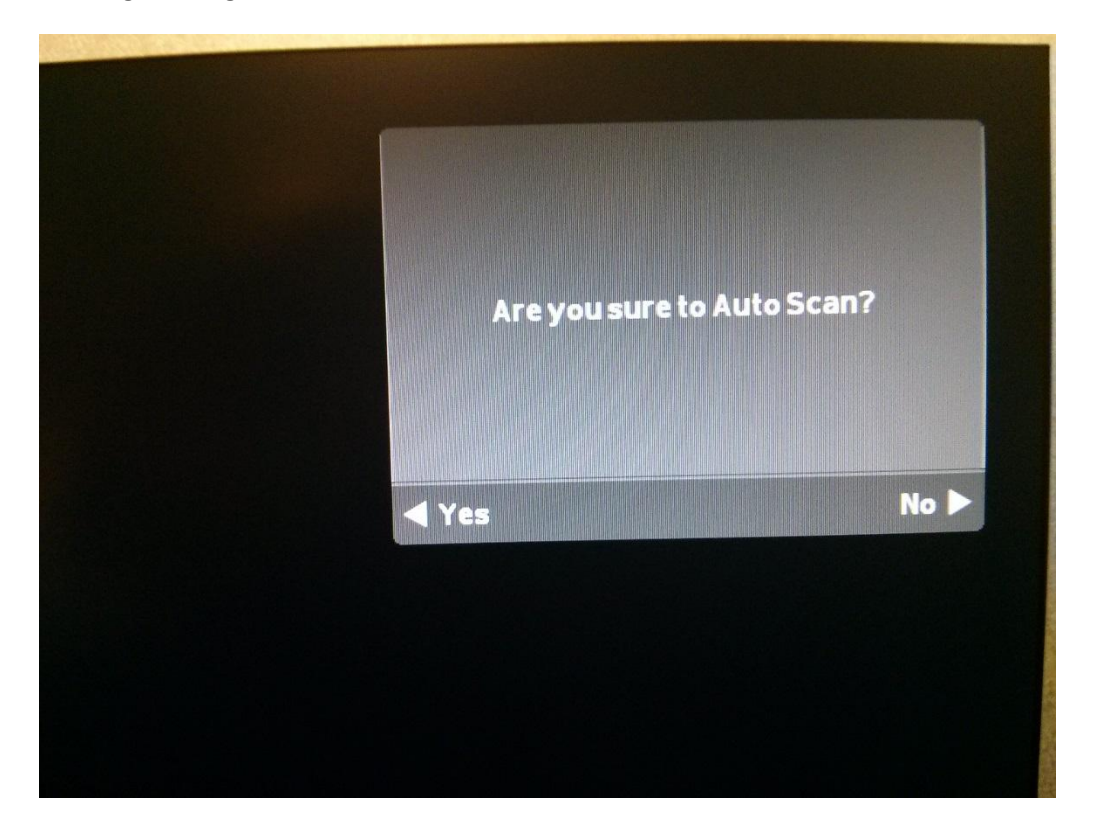

The TV will then begin to scan the channels and display the current status and the overall progress.

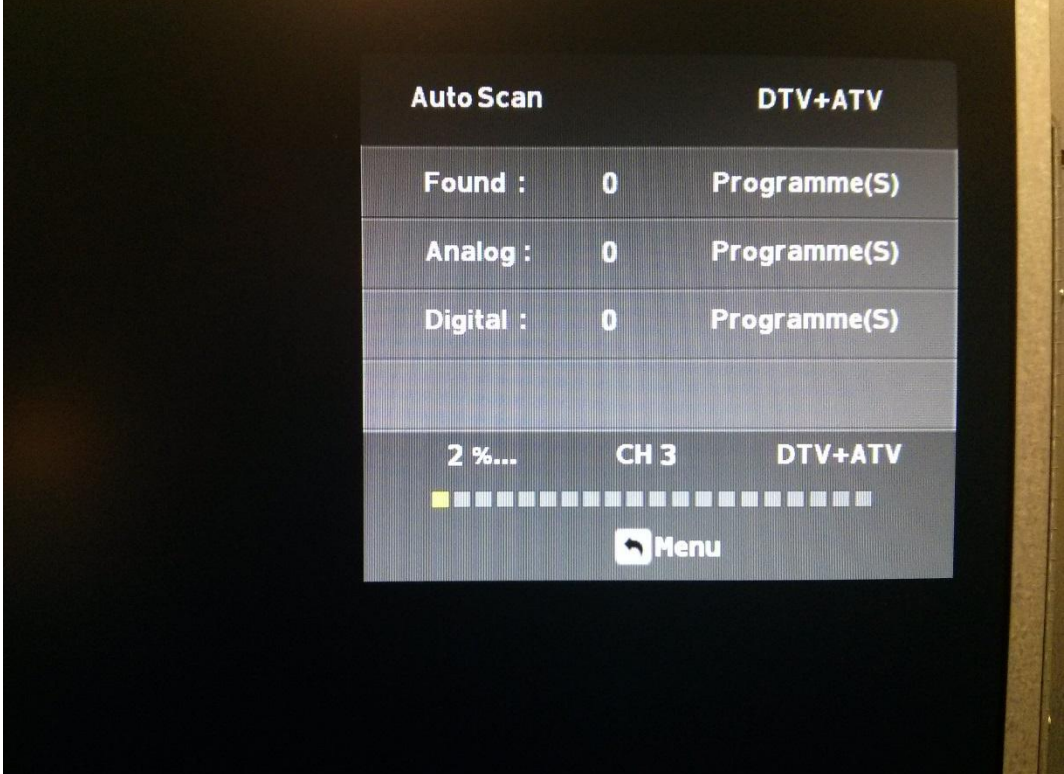

Once finished the TV will tune to the first available channel it found.